**Slide 2**

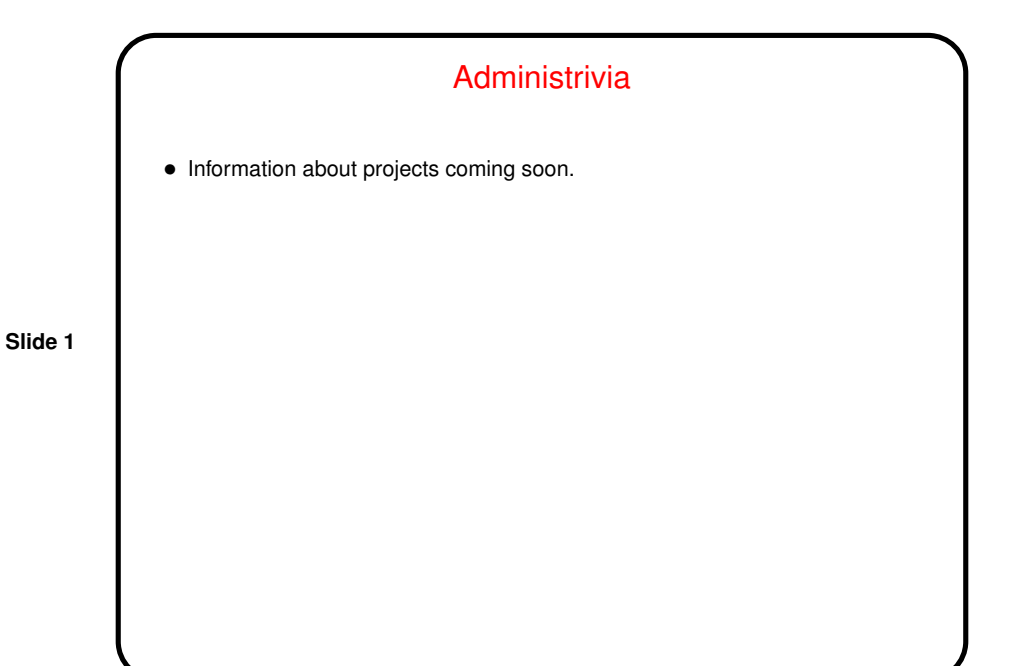

DNS (Domain Name Service) • Basic idea — map hostnames to IP addresses, and vice versa, by means of <sup>a</sup> distributed database. (Example — Exhibit A on p. 408.) • DNS client — configuration in /etc/resolv.conf. • DNS server — configuration in /etc/named.conf. • named process runs on server. (For Linux, can use chkconfig to query/set which system services are running.) • Useful commands — nslookup, dig. • How to set up DNS on <sup>a</sup> Linux system — "DNS HOWTO" at http://www.tldp.org/HOWTO/DNS-HOWTO.html.

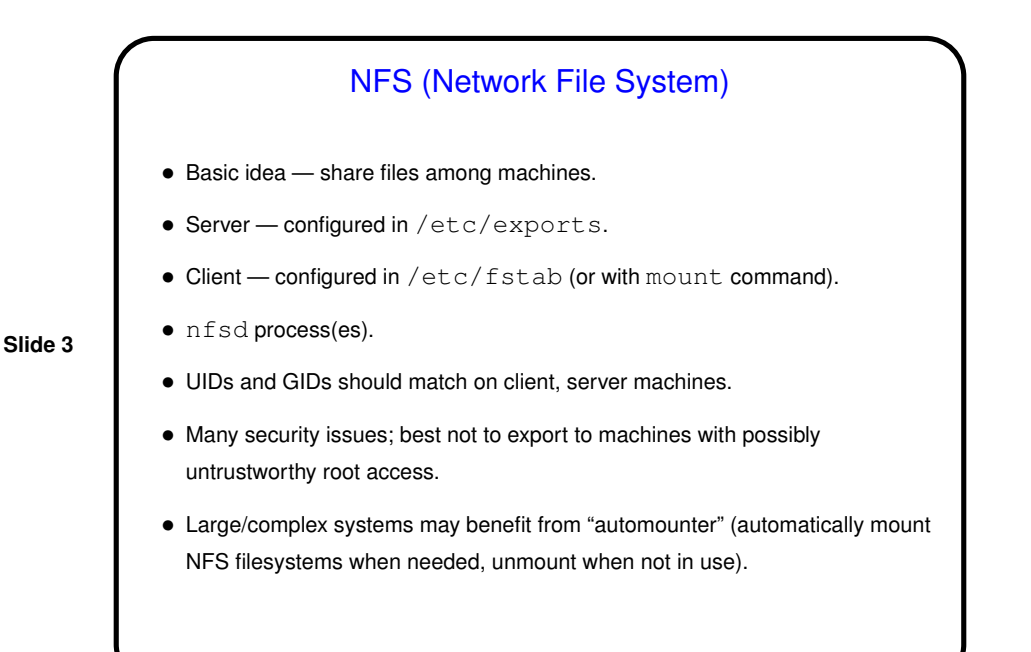

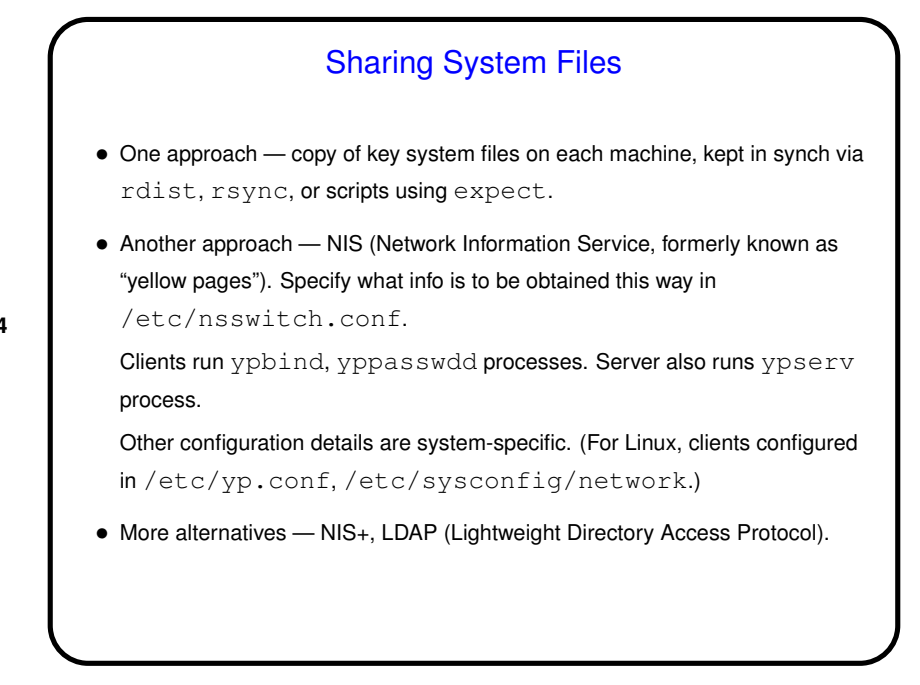

**Slide 4**

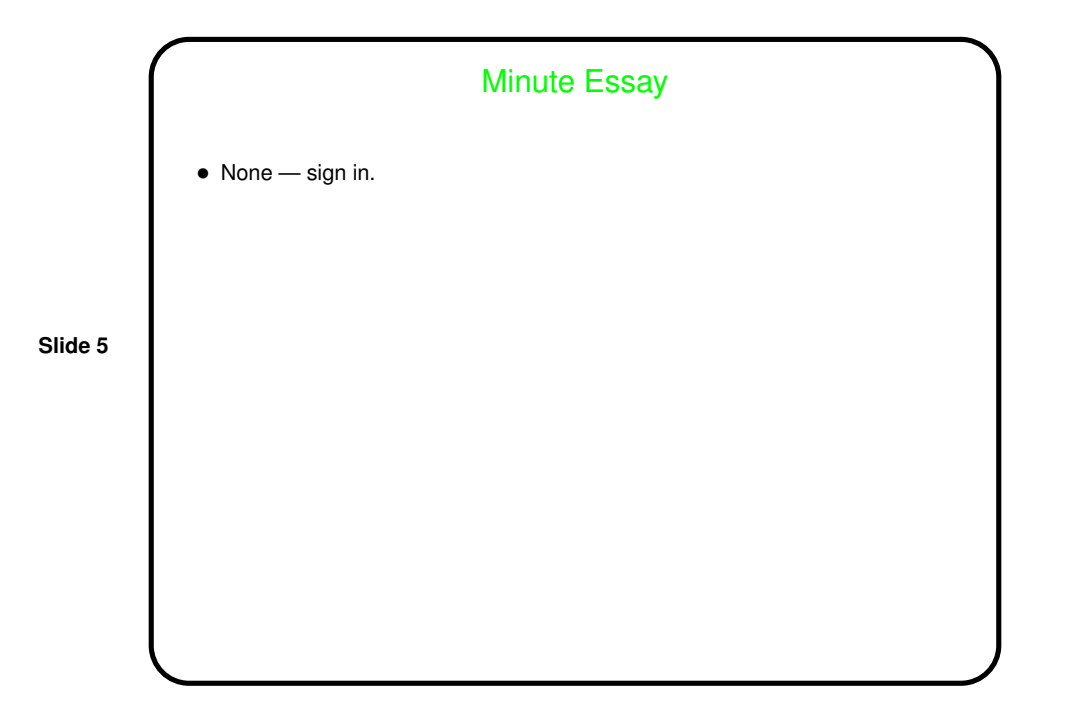